### **THE COOPERATIVE UNIVERSITY COLLEGE OF KENYA**

# **DIRECTORATE OF COMPUTING AND E-LEARNING**

# **EXAMINATION FOR BACHELORS OF COMMERCE**

### **HBC 2212: COMPUTER APPLICATIONS FOR BUSINESS**

## **Instruction: Answer Question One (compulsory) and any other Two questions**

#### **Question One**

a) Compute applications are used to perform various tasks on the computer. In details explain the purpose of the following applications and give examples:

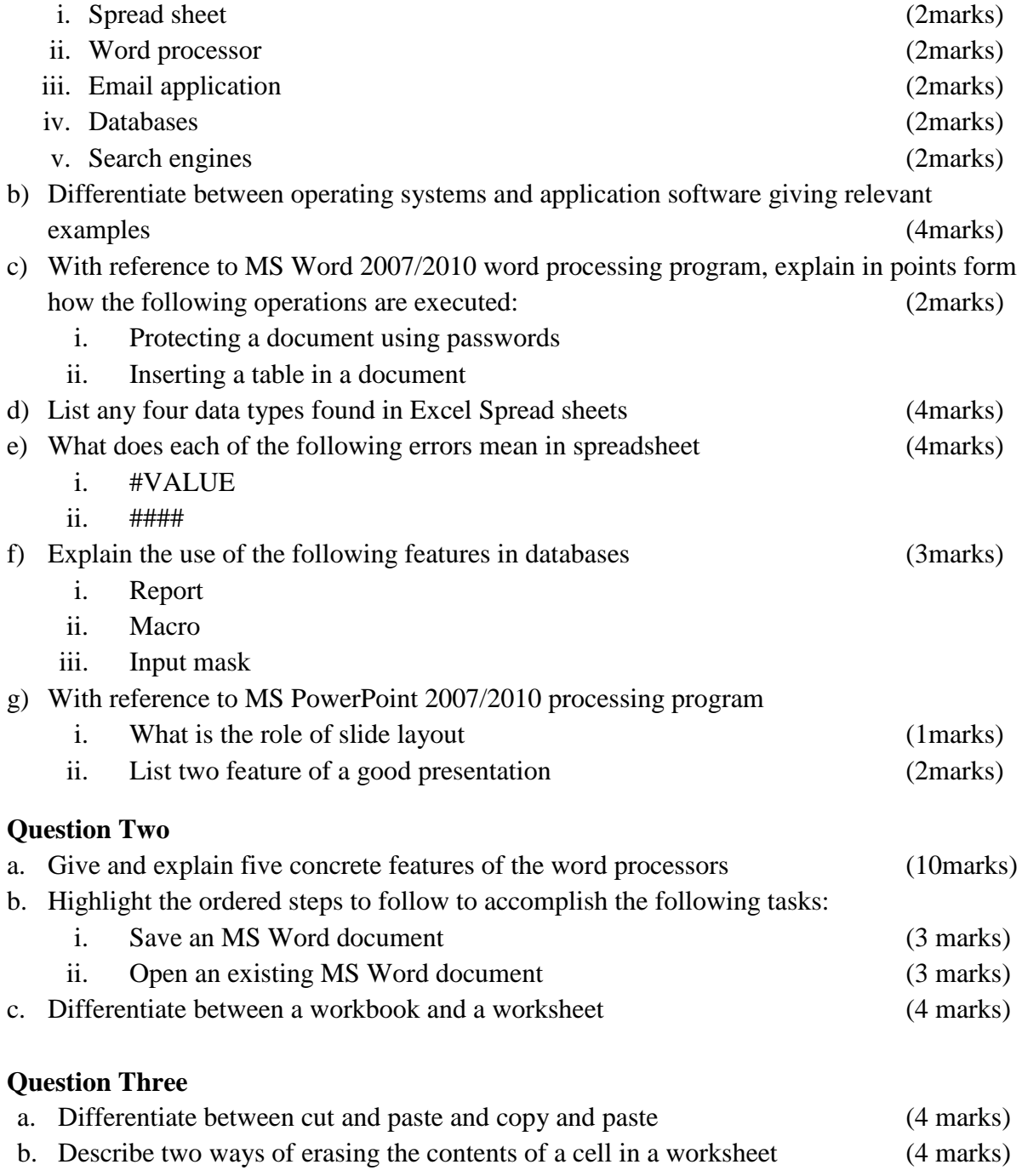

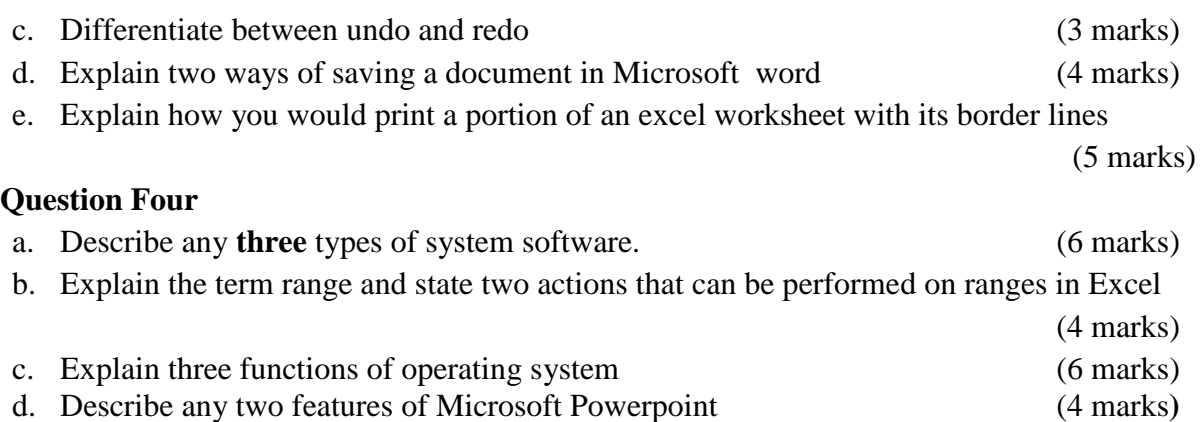

## **Question Five**

The following table is a simple payroll. Use it to answer the questions that follow.

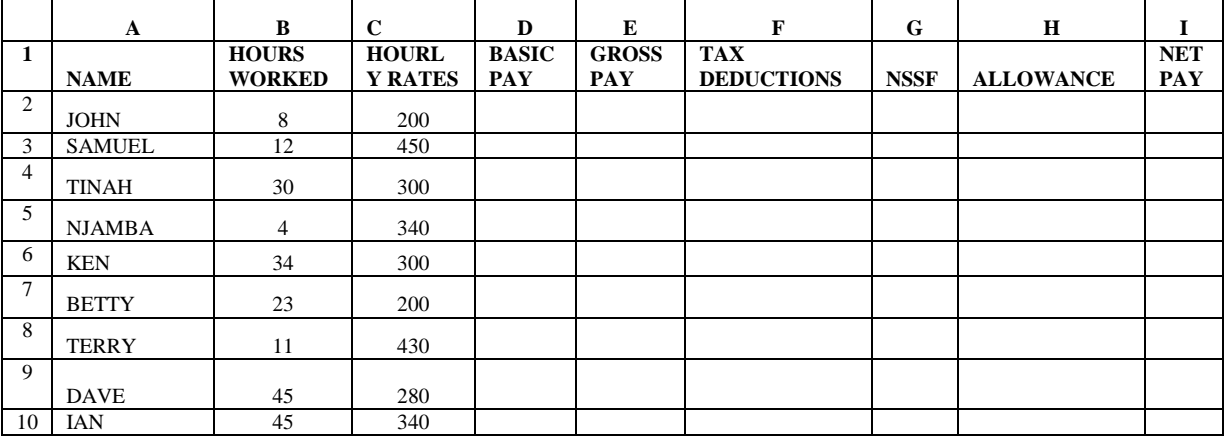

- a. Write formulae using cell name for the following expressions. Also state where the formula is placed
	- i. Basic pay = Hours worked  $*$  Hourly rate
	- ii. Allowances are allowed at 10% of the Basic Pay
	- iii. Gross Pay = Basic pay + allowances
	- iv. Tax deduction is calculated at 20% of the Gross Pay
	- v. Net  $pay = Gross Pay Tax deductions$  (15 marks)
- b. What is a function in excel? Explain two elements of a function (5 marks)